**Betriebsoptimierung**

# **Implementing and Using Digital Information Twins – Practice Report AVA-Velsen / AVG Hamburg**

Hans Preuß, Ekkehard Orloff and Dennis Palm

Scarce resources, changing personnel and multi-shift operation require intelligent knowledge management. The depersonalization of information is essential for the successful and safe operation of energy management systems. Companies are therefore not only successful in digitization on the cost side, but also in relation to the availability of data, the optimization of processes and the use of external human resources.

For these and other reasons, AVA-Velsen has created a *digital twin* from the technical system documents of its waste incineration plant.

Comparing with various sectors of the industry, this project has a medium level of complexity.

In the course of this project, the contents of the documents were transferred to the digital data model. The document inventory that served as the basis for the *digital twin* was around 70 % analogue, 20 % digital (TIFF, PDF without text) and 8 % Born Digital or 2 % CAD-based.

The main part of the documentation was filed as paper documents in 1,850 DIN A4 archive boxes. The folders contain four copies of handover documentation. These were divided into four archives: Central archive, archive for service and maintenance, archive in the BOL barracks, archive in the power plant control room (control room archive) and they consist of documents in DIN-A4 to DIN-A0 format.

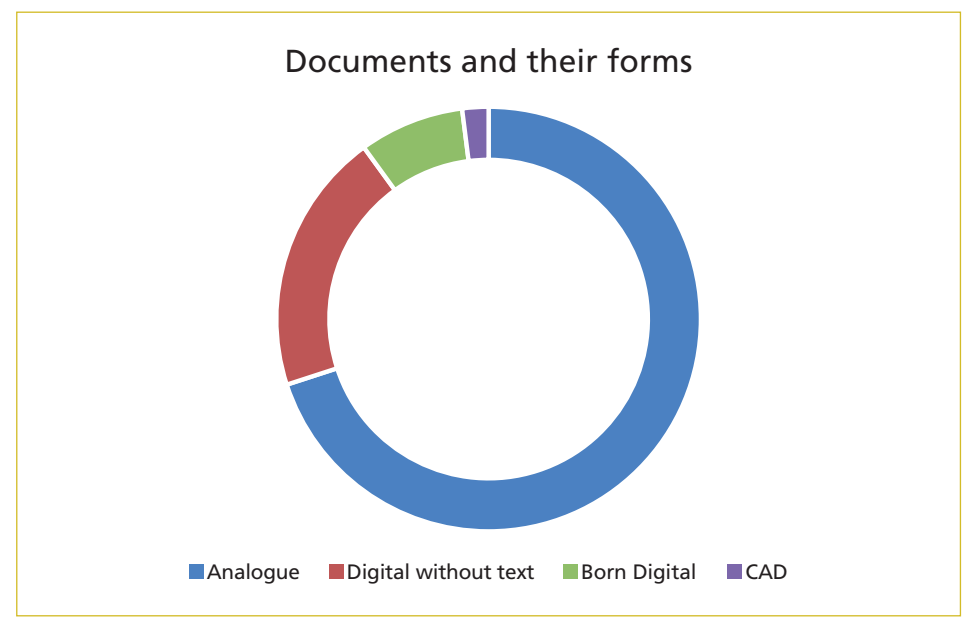

Picture 1: Documents and their forms

The document inventory that served as the basis for the *digital twin* was around 70 % analogue, 20 % digital (TIFF, PDF without text) and 8 % Born Digital or 2 % CAD-based.

The most modern methods were used to digitize the system information in order to implement the most efficient solution.

Procedures used to collect the information required for the *digital twin*:

- Scan of analogue documents,
- NO 3D scan (cost/benefit ratio),
- Vectorization for cost-effective CAD transfer,
- OCR recognition as the basis for digital processing and information aggregation.

Procedures used for validation:

- Check for logic,
- Check for cross references,
- Comparison with the process control system (PCS),
- Comparison with the operations management system (OMS).

Use of the digital twin:

- Preservation of plant knowledge,
- Reduction of the fault clearance time,
- Efficient work with the maintenance system through valid data,
- Increase in efficiency when working in the plant,
- Visualization of processes in the Piping and Instrumentation Diagram (P&ID),
- Effective change service for documents.

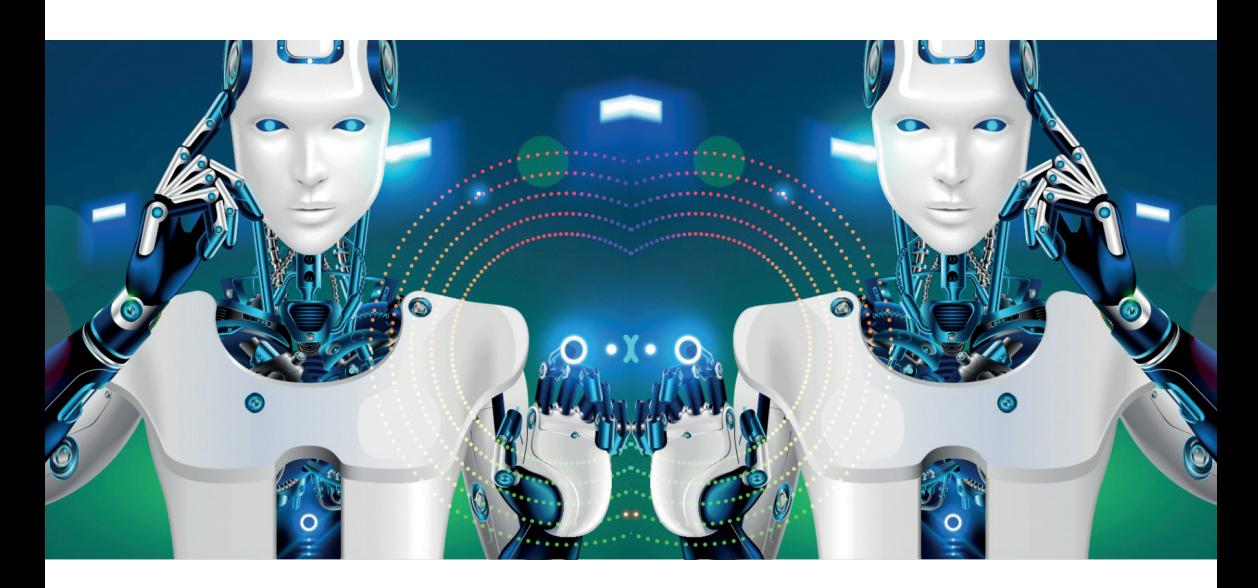

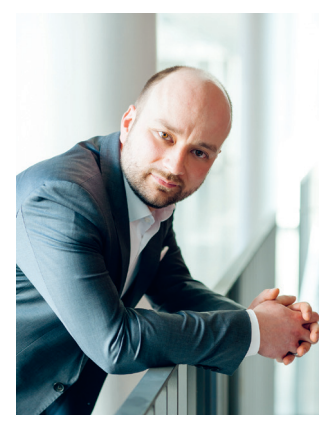

Hans-Karl Preuß

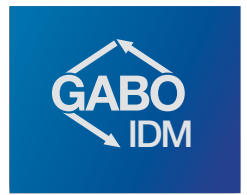

GABO IDM mbH Am Weichselgarten 3 91058 Erlangen

Tel. 09131 873-50 Fax 09131 873-20

vertrieb@gabo-idm.de www.gabo-idm.de

# TOP-Vortrag: Digitale Informationszwillinge realisieren und nutzen – Praxisbericht AVA Velsen und AVG Hamburg

Hans-Karl Preuß, Geschäftsführer GABO IDM, präsentiert Ihnen die neue Dimension der intelligenten Digitalisierung:

Erleben Sie seinen Vortrag am **Freitag, 24.06.2022 um 8:30 Uhr in Saal 4!**

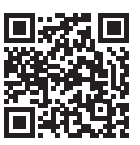

Übrigens: Den Vortrag senden wir Ihnen auch gern zu. Bitte schreiben Sie eine E-Mail mit dem Stichwort "Vortrag Digitale Informationszwillinge" an vertrieb@gabo-idm.de.

# DIGITAL in die ZUKUNFT Technische Dokumentation im Anlagen-Management

Die Digitalisierung durchdringt alle Branchen – auch die Abfallwirtschaft! Ein digitaler Informationszwilling bildet dabei nicht nur die eigentlichen Daten ab, sondern transformiert auch das Beziehungswissen und macht es so nutzbar.

Entscheiden Sie sich für die digitale Zukunft: Lernen Sie unseren Virtuellen Mitarbeiter und das Anlagen-Informationsportal AVIS.WEB kennen. Interagieren Sie mit Ihrer Dokumention!

**Das Team von GABO IDM freut sich auf Ihren Besuch am Firmenstand Nummer 19.** 

# **Digitale Informationszwillinge realisieren und nutzen – Praxisbericht AVA-Velsen / AVG Hamburg**

#### Hans Preuß, Ekkehard Orloff und Dennis Palm

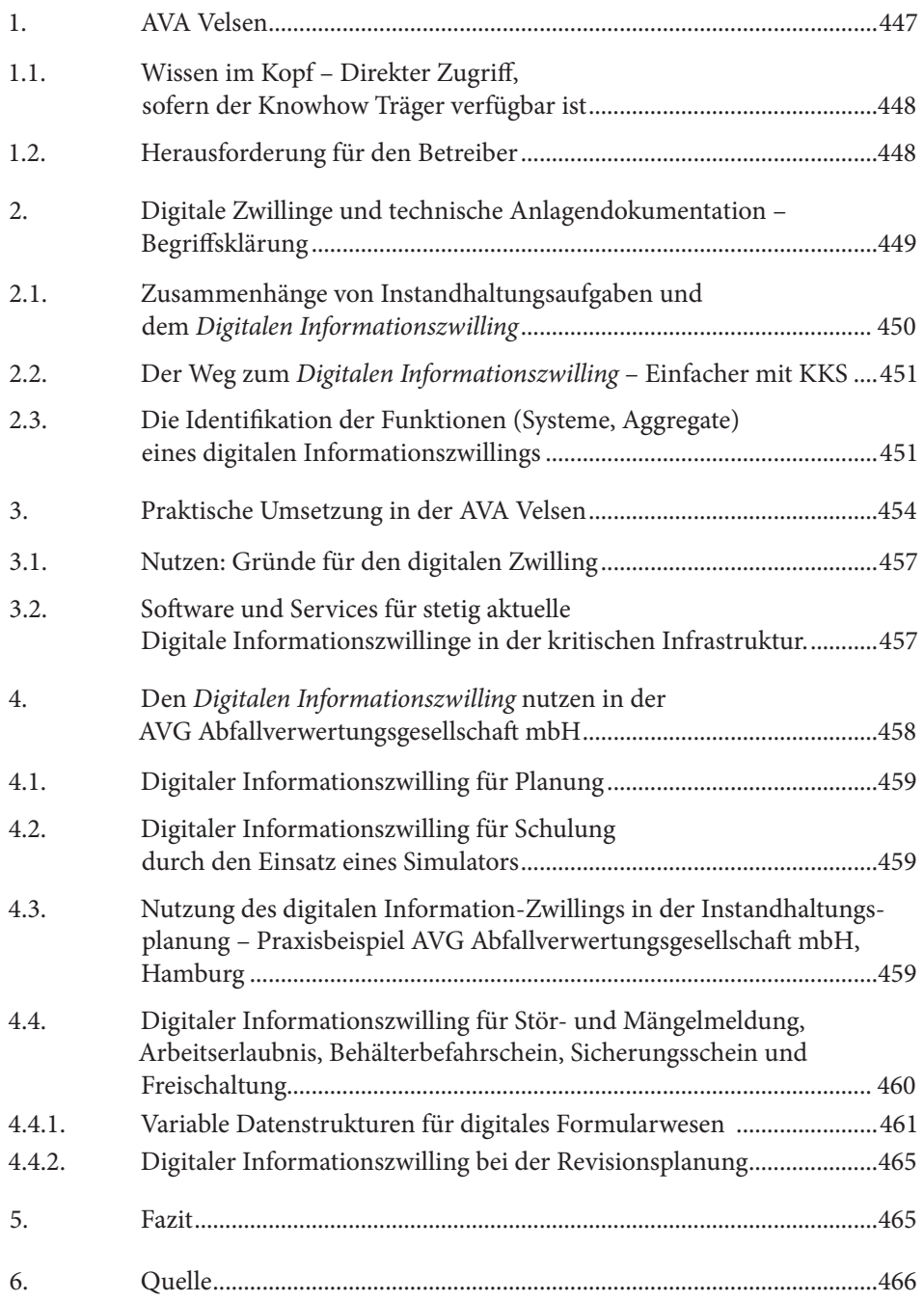

Knappe Ressourcen, wechselndes Personal und der Mehrschichtbetrieb verlangen ein intelligentes Wissensmanagement. Die Entpersonalisierung von Informationen ist unverzichtbar für den erfolgreichen und sicheren Betrieb energiewirtschaftlicher Anlagen. Digitalisierungserfolge erzielen Unternehmen daher nicht nur auf der Kostenseite, sondern in Bezug auf die Verfügbarkeit von Daten, die Optimierung der Prozesse und die Nutzung externer personeller Ressourcen.

Aus diesen und weiteren Gründen hat die AVA-Velsen einen *Digitalen Zwilling* aus den technischen Anlagendokumenten ihrer Müllverbrennungsanlage realisiert.

Im Branchenvergleich kann bei diesem Projekt von einem mittleren Komplexitätsgrad gesprochen werden.

Im Zuge dieses Projektes wurden die Inhalte des Dokumentenbestandes in das digitale Datenmodell überführt. Der Dokumentenbestand der als Basis für den *Digitalen Zwilling* gedient hat, lag zu ca. 70 % analog, zu 20 % digital (TIFF, PDF ohne Text) und zu 8 % Born Digital bzw. 2 % CAD-basiert vor.

Der wesentliche Teil der Dokumentation war in 1.850 DIN-A4-Stehordnern als Papierdokumente abgelegt. Die Ordner enthalten die in vier Exemplaren vorhandene Übergabedokumentation. Diese waren auf vier Archive verteilt: Zentralarchiv, Archiv für Wartung und Instandhaltung, Archiv in BOL-Baracke, Archiv auf der Kraftwerkswarte (Wartenarchiv) und bestehen aus Dokumenten der Formate DIN-A4 bis DIN-A0.

Der Dokumentenbestand, der als Basis für den *Digitalen Zwilling* gedient hat, lag zu etwa 70 % analog, zu 20 % digital (TIFF, PDF ohne Text) und zu 8% Born Digital bzw. 2 % CAD-basiert vor.

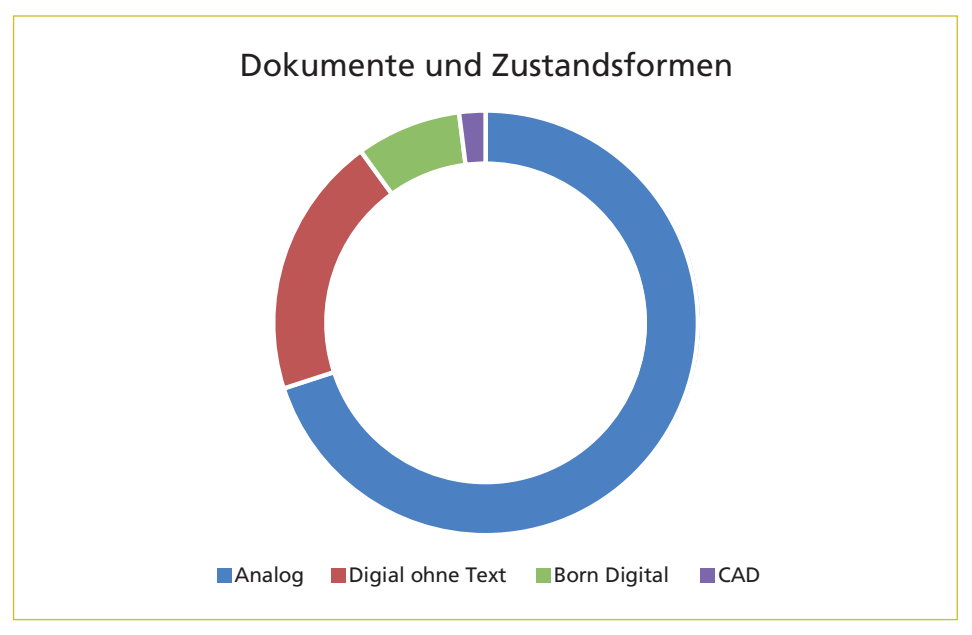

Bild 1: Dokumente und Zustandsformen

Zur Digitalisierung der Anlageninformationen wurden die modernsten Verfahren eingesetzt, um die effizienteste Lösung zu realisieren.

Eingesetzte Verfahren zur Erhebung der benötigten Informationen für den *Digitalen Zwilling*:

- Scan der analogen Dokumente,
- *kein* 3D-Scan (Kosten/Nutzen-Verhältnis),
- Vektorisierung zur kostengünstigen CAD-Überführung,
- OCR-Erkennung als Basis zur digitalen Bearbeitung und Informationsaggregation.

Eingesetzte Verfahren zur Validierung:

- Prüfung auf Logik,
- Prüfung auf Querverweise,
- Abgleich mit der Prozessleittechnik (PLS),
- Abgleich mit dem Betriebsführungssystem (BFS).

Nutzen des digitalen Zwillings:

- Konservierung von Anlagenwissen,
- Verkürzung der Entstörungszeit,
- Effizientes Arbeiten mit dem Instandhaltungssystem durch valide Daten,
- Steigerung der Effizienz bei Arbeiten in der Anlage,
- Visualisierung von Vorgängen im Verfahrensfließbild,
- Effektiver Änderungsdienst.

## 1. AVA Velsen

Die AVA Velsen GmbH ist ein gemeinsames Tochterunternehmen der EVS GAV und der EEW Energy from Waste Saarbrücken GmbH (EEW SB).

Die AVA Velsen GmbH betreibt ein modernes, leistungsfähiges Heizkraftwerk zur umweltschonenden thermischen Behandlung und Verwertung von Abfällen. Die dabei freigesetzte Energie wird zur Erzeugung von Strom eingesetzt und zur Deckung des Eigenbedarfs an Wärme, eine Auskopplung von Wärme zur kommerziellen Verwertung wird ab 2022 realisiert.

Aktuell sind etwa 70 Mitarbeiter im Unternehmen beschäftigt.

Technische Informationen:

- Anzahl der Verbrennungseinheiten: 2 Linien à 15 t Abfall pro Stunde
- Abgasreinigung: vierstufig (Entstaubung, Wäsche, Entstickung, Dedioxinierung)
- thermisch behandelbare Abfallmenge: bis zu 255.000 t pro Jahr
- Einspeisung elektrischer Energie: etwa 115.000 MWh pro Jahr
- Turbinenleistung: 1 x 20,8 MW
- Frischdampfproduktion: 104 t pro Stunde bei 40 bar und 400 °C
- Input: Hausmüll, Sperrmüll, haushaltsähnliche Gewerbeabfälle
- Output
	- Schlacke
	- Flugasche
	- Gips
	- Rückstände aus der Abgasreinigung

# 1.1. Wissen im Kopf – Direkter Zugriff, sofern der Knowhow Träger verfügbar ist

Der schnellste Zugriff auf Informationen erfolgt aus dem Gedächtnis, ohne Recherche, als direkt angewandtes Wissen. Das Arbeiten mit Informationen aus der *Technischen Dokumentation* bei der AVA-Velsen stellte sich vor dem Projektstart wie folgt dar:

Die Mitarbeiter wurden während der Errichtung der Anlage (1997) eingestellt und konnten *On-The-Job* von den Inbetriebnehmern lernen. Die meisten waren mit langjähriger Kraftwerkserfahrung in einem konventionellen Kraftwerk ausgestattet und arbeiteten bereits als Team dort zusammen.

So erfolgte der Wissenstransfer ohne Dokumentation direkt von Inbetriebnehmer zu Mitarbeiter, und so werden bis heute nur selten Informationen aus der Dokumentation benötigt.

## 1.2. Herausforderung für den Betreiber

Bedingt durch den absehbaren Eintritt der Knowhow-Träger ins Rentenalter müssen diese anlagenerfahrenen Mitarbeiter adäquat ersetzt werden. Die neuen Verantwortlichen sollen nicht nur hochmotiviert, sehr gut qualifiziert und erfahren, sondern auch pragmatisch veranlagt sein.

Für das Anlageninformations- und Instandhaltungsplanungssystem (IPS) stellt sich die Herausforderung, die für komplexe Vorgänge benötigten Informationen einfach und schnell zu erheben und später bereitzustellen.

Hier geht es um ein smartes Wissen-Management und einen erfolgreichen Wissenstransfer.

Aus diesem Grund hat sich die AVA Velsen für das Produkt AVIS.WEB der Firma GABO IDM und eine bis dato neue Art der Informationsbereitstellung entschieden.

# 2. Digitale Zwillinge und technische Anlagendokumentation – Begriffsklärung –

Die Prägung des Begriffs *Digitaler Zwilling* ist noch recht neu. Das allgemeine Verständnis dieser Prägung entstand 2002 durch Michael Grieves von der University of Michigan und John Vickers von der NASA.

Man spricht hier auch vom *Digitalen-Zwillings-Konzept*.

Der digitale Zwilling, im Digitalen-Zwillings-Konzept, setzt sich im Großen und Ganzen aus drei Teilen zusammen:

- 1. Den physischen Produkten im *realen Raum*,
- 2. den virtuellen oder digitalen Produkten im *virtuellen Raum* und
- 3. den Daten- und Informationsverbindungen die beide miteinander verbinden.

Vor der Definition des *Digitalen-Zwillings-Konzepts* ging es *nur* um die digitale Abbildung bzw. Repräsentanz eines realen Objektes oder Prozesses (digitaler Informationszwilling) (s. o.), in dem Konzept von Grieves und Vickers geht es auch um die Kommunikation zwischen dem realen und virtuellen Objekt.

Die Daten, die von dem realen zum virtuellen Objekt/Prozess fließen werden auch als digital shadow oder digitaler Schatten bezeichnet.

Die Informationen, die vom virtuellen zum realen Objekt/Prozess fließen, werden auch als digital Trigger bzw. digitaler Impuls bezeichnet. Aus dem Vergleich und der Analyse der Abweichungen zwischen den realen und virtuellen Objekten können die realen Objekte wieder aneinander angepasst und die Prozesse entsprechend reguliert werden.

Führend in diesem *Digitalen Zwillings-Konzept* ist das virtuelle Objekt, dem das reale Objekt folgen bzw. sich anpassen muss. Bei technischen Anlagen kann aus den auftretenden Abweichungen eine Nachjustierung einer Anlagenkomponente oder bspw. auch eine vorausschauende Instandhaltung (predictive maintenance) abgeleitet werden. Bei Prozessen oder sich bewegenden Objekten können die Abweichungen durch die Veränderung der Steuerungsgrößen (s. a. Stellgröße) und/oder der Eingabeparameter entsprechend wieder angeglichen werden.

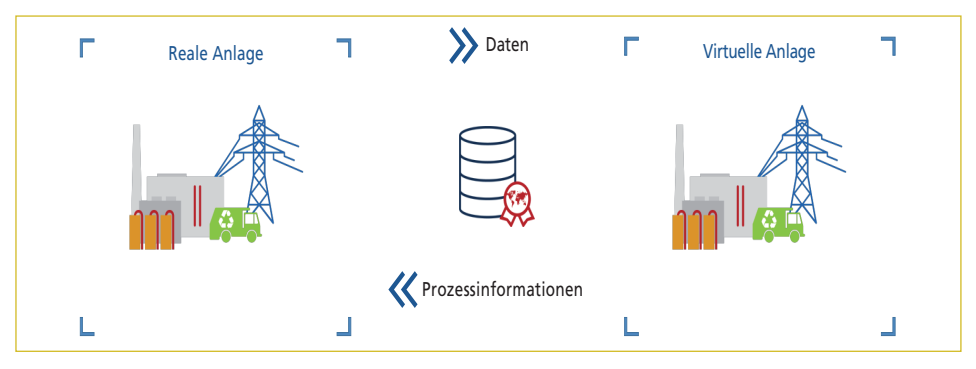

Bild 2: Digitales Zwillings-Konzept von Grieves und Vickers

Der Begriff *Digitaler Zwilling* ist, wie auch das Wort *KI* (künstliche Intelligenz), mittlerweile zunehmend abgenutzt.

Generell wird in zwei Arten unterschieden:

- Digitaler Zwilling = Digitaler Informationszwilling
- Digitaler Zwilling(skonzept) = Digitales Zwillings-Konzepte von Grieves und Vickers

Wobei beim *Digitalen Zwillings-Konzept* der Prozess mitbetrachtet bzw. simuliert wird und die Erkenntnisse aus der Simulation für den *realen Zwilling* genutzt werden.

Der *Digitale (Informations-)Zwilling* ist jedoch Voraussetzung für das Zwillings-Konzept von Grieves und Vickers.

## 2.1. Zusammenhänge von Instandhaltungsaufgaben und dem *Digitalen Informationszwilling*

Für die Betriebsführung und Instandhaltung einer Kraftwerksanlage und den dabei anfallenden Aufgaben werden zahlreiche Informationen benötigt, die zu einem wesentlichen Teil in Form von Dokumenten der technischen Anlagendokumentation gebunden sind.

Der *Digitale Informationszwilling* stellt diese, vorzugsweise plattformunabhängig, webbasiert (z.B. in der privaten Cloud), bereit und dient somit als Abstraktionsebene.

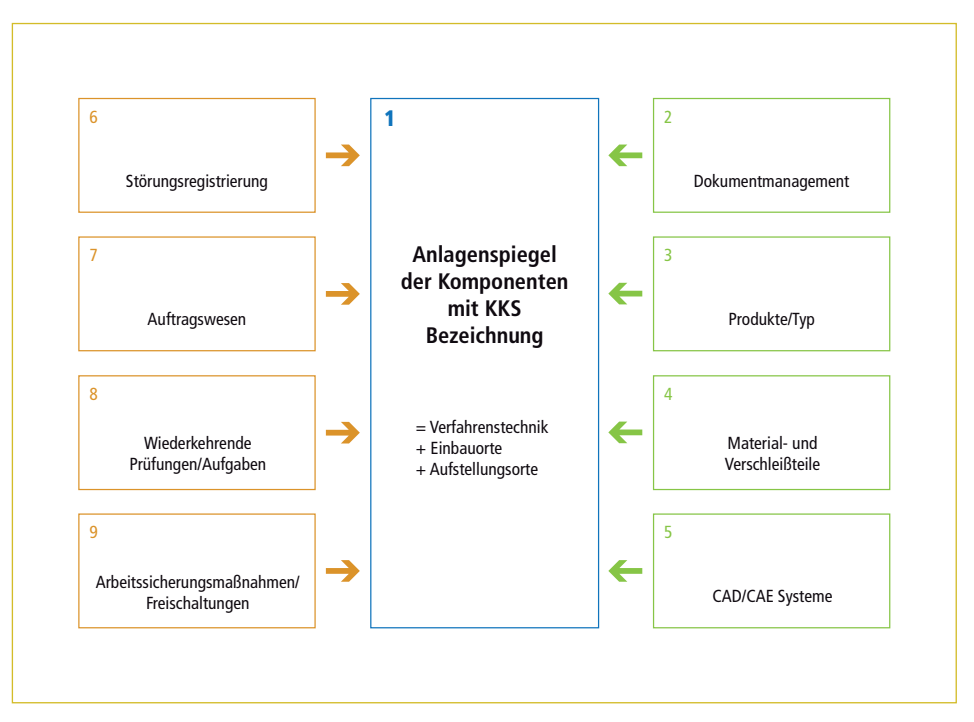

Bild 3: Vorgänge im Zusammenhang mit dem Anlagenspiegel

**Betriebsoptimierung**

Betriebsoptimierung

# 2.2. Der Weg zum *Digitalen Informationszwilling* – Einfacher mit KKS

Am Anfang steht das R&I (Rohrleitungs- und Instrumentenfließschema) und natürlich auch das SIL (Singel Line Diagramm – Einlinienschaltbild).

Der Weg zum *Digitalen Zwilling* ist kein Sprint, eher ein Dauerlauf. Der Vorteil bei dieser Vorgehensweise ist, dass man sich sehr lange bewegen kann, ohne die Puste zu verlieren.

Einer der größten Vorteile, die die Energiebranche gegenüber anderen Branchen hat, ist das Kraftwerkskennzeichensystem – KKS.

Hier nochmals vereinfacht, die Definition des *Digitalen Informationszwillings*:

- Ein digitaler Informationszwilling ist eine digitale Repräsentanz der Informationen über ein Objekt oder eines Prozesses aus der realen Welt in der digitalen Welt.
- Er wird im Lebenszyklus der Objekte für das effiziente und kostenbewusste Betreiben von Produkten, Anlagen und Dienstleistungen genutzt.

Das KKS-System stellt ein etabliertes Daten- bzw. Funktionsmodel dar. Es beschreibt jedes System, Teilsystem, Aggregat und Betriebsmittel mit der dazugehörigen Funktion, dem Einbau und Aufstellungsort anhand von numerischen und alphanumerischen Ziffern und Einbau-Buchstaben.

Dadurch inkludiert es alle funktionalen Objekte in einer Anlage bestehend aus:

- Maschinentechnik
- Verfahrenstechnik
- Elektrotechnik
- Leittechnik
- Bautechnik.

Es ist ein weltweiter Standard und eignet sich hervorragend als Ordnungssystem für den *Digitalen (Informations-)Zwilling*.

## 2.3. Die Identifikation der Funktionen (Systeme, Aggregate) eines digitalen Informationszwillings

Um die Eindeutigkeit der einzelnen Funktionen, Teilfunktionen und deren Komponenten unterscheiden zu können, bietet das Kraftwerkskennzeichensystem KKS sowie vergleichbare hierarchische ein-eindeutige Kennzeichensysteme, RDS-PP, AKS, AKZ, usw., alle dazu notwendigen Funktionen.

Auch können hier zusammengehörige Objekte miteinander referenziert und unterschieden werden:

Es werden dabei drei verschiedene Objekttypen für die Identifikation der Systeme, Teilsysteme und Komponenten unterschieden:

- 1. Verfahrenstechnische Objekte Vorzeichen *=*
- 2. Einbauort Objekte der Elektro- und Leittechnik Vorzeichen *+*
- 3. Aufstellungsortobjekte der Bautechnik Vorzeichen *++*

#### Die Ebenenstruktur für diese Anlage sollte sich wie folgt darstellen:

Tabelle 1: Ebenenstruktur für die Anlage

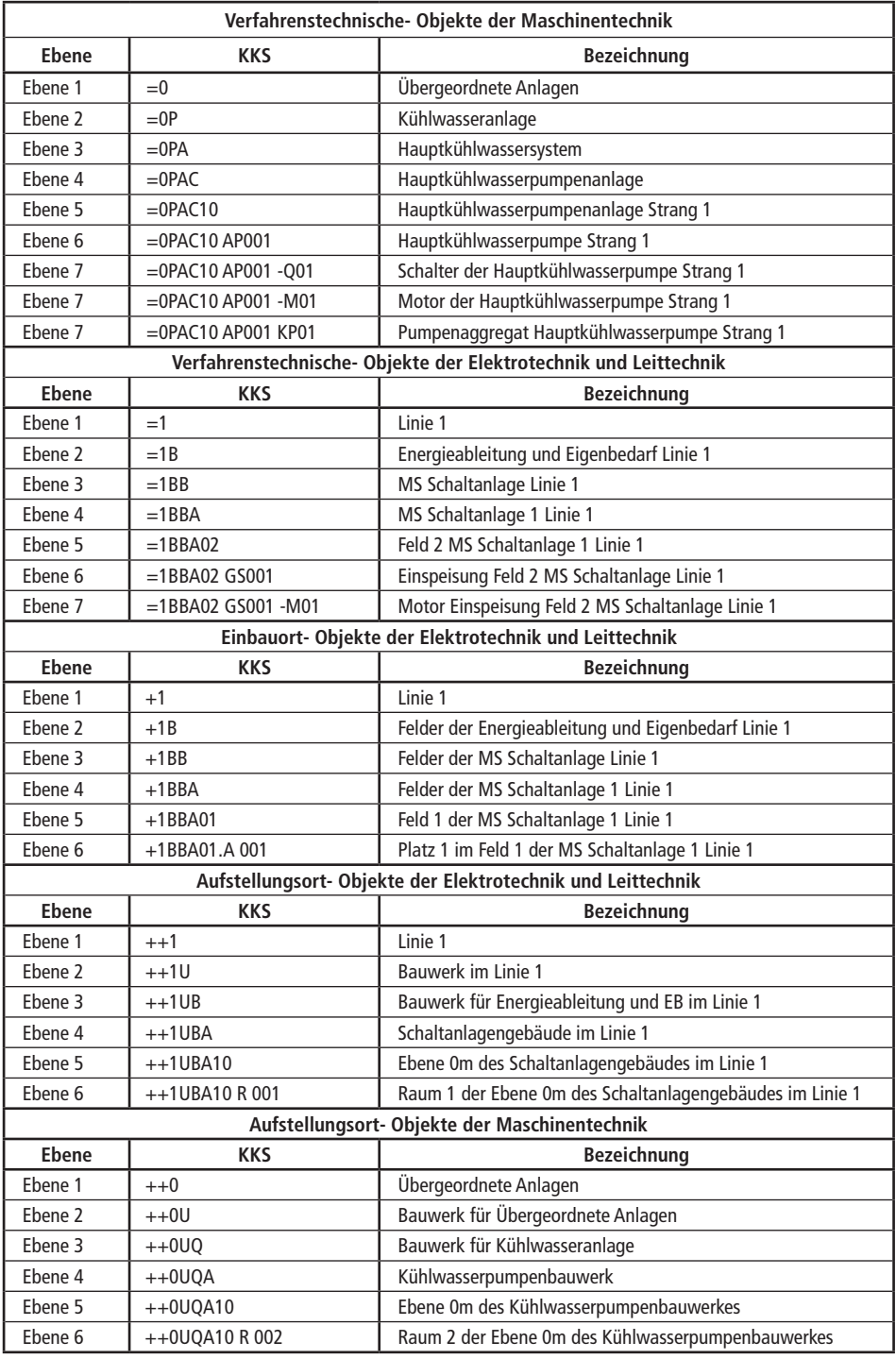

Beispiel einer Referenzierung der verschiedenen Objektarten der Anlagenkennzeichnung

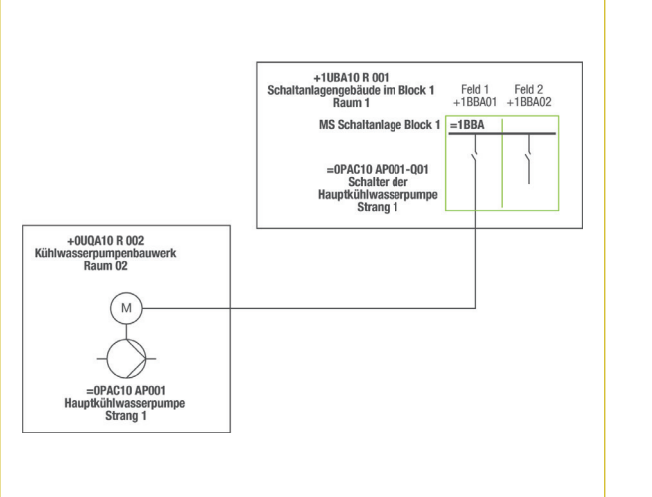

Bild 4:

Referenzierung

Durch die Referenzierung unterschiedlicher Objektarten aggregiert sich Informationsgehalt zu einem Objekt.

Beispiel:

Das Objekt =0PAC10 AP001 ist aufgestellt im ++0UQA10 R002

der Schaltanlagenabzweig

=0PAC10 AP001 –Q01 ist im 10 kV Feld 1 +1BBA01.A001 eingebaut.

Diese Referenzierungen sind für den Aufb au und die Nutzung des *Digitalen Zwillings* unerlässlich.

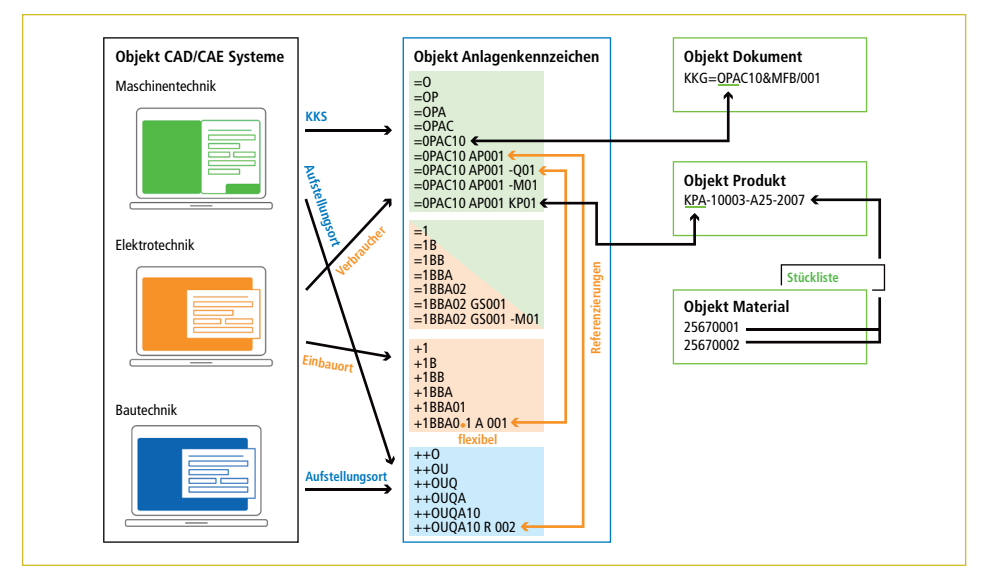

Bild 5: Darstellung der Zusammenhänge von Kennzeichen und Einbau- bzw. Aufstellungsort einschließlich Produkt und Material (nicht Teil des Artikels)

# 3. Praktische Umsetzung in der AVA Velsen

Nur valide Daten sind nutzbare Daten. Um einen Überblick der derzeit aktiven Funktionen der Verfahrenstechnik zu erhalten, wurde bei der AVA-Velsen, im ersten Schritt, eine Aufnahme des aktuellen Anlagenbestandes anhand der Rohrleitungs- und Instrumentenfließschemas der Linie 1 und des allgemeinen Teils der Anlage realisiert.

Die Ergebnisse des Digitalisates wurden für die baugleiche Linie 2 repliziert und anschließend nochmals validiert.

Zur effizienten Abarbeitung dieser Schritte waren verschiedene Verfahren notwendig:

- 1. Digitalisierung analoger R&Is durch Scan mit Großformatscanner
- 2. Vektorisierung für die spätere Bearbeitung in CAD
- 3. Einbringung von Intelligenz (Kennzeichen und Zeichnungsköpfe) in die Zeichnungen für die Prüfung der Inhalte und zur Qualitätssicherung
- 4. Prüfung der KKS:
	- a. auf Dopplungen über alle R&I Schemata
	- b. auf Stellenrichtigkeit
	- c. gegen den VGB Katalog bzw. AVA Velsen spezifischen Katalog
	- d. hinsichtlich Unterschiede in den Verwendungskennzeichen
- 5. Auswertung der Ergebnisse und Rückschlüsse für die weitere Bearbeitung des Projektes

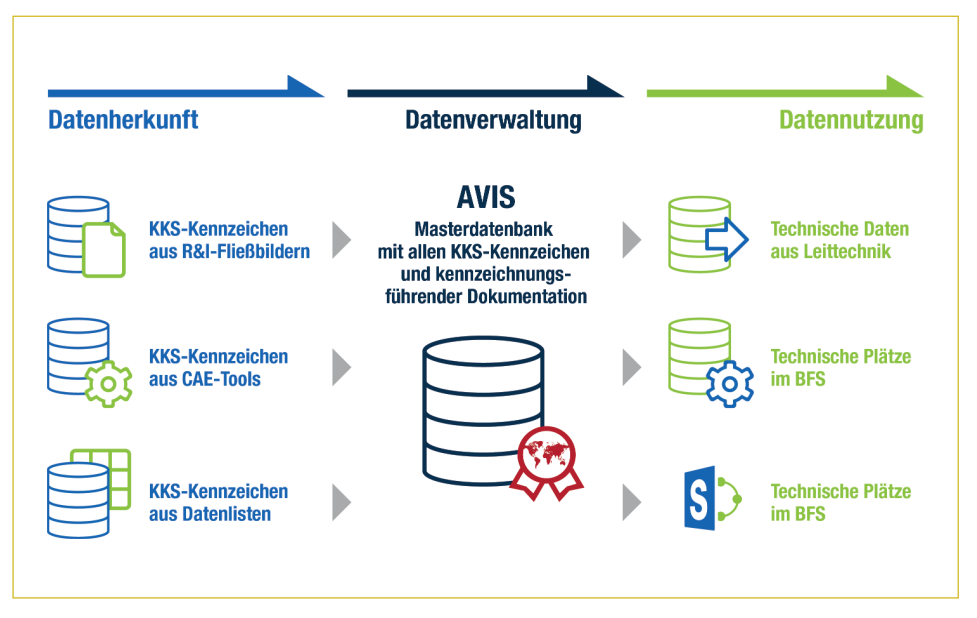

Bild 6: Zusammenführung und Validierung verschiedener Quellen

Die in Punkt 3 beschriebenen Verfahren ermöglichen einen schnellen und wirtschaft lichen ersten Eindruck über Zustand der Anlagendokumentation und weitere notwendige Schritte für die Erstellung eines *Digitalen Zwillings*.

Das hierzu speziell entwickelte Verfahren generiert in mehreren Stufen aus einer Papierzeichnung ein CAD-Modell mit intelligenten Attributen.

Kennzeichnungs- (primär-) und -Sekundärdaten werden hierbei aus den Zeichnungen automatisiert extrahiert (Bild 7).

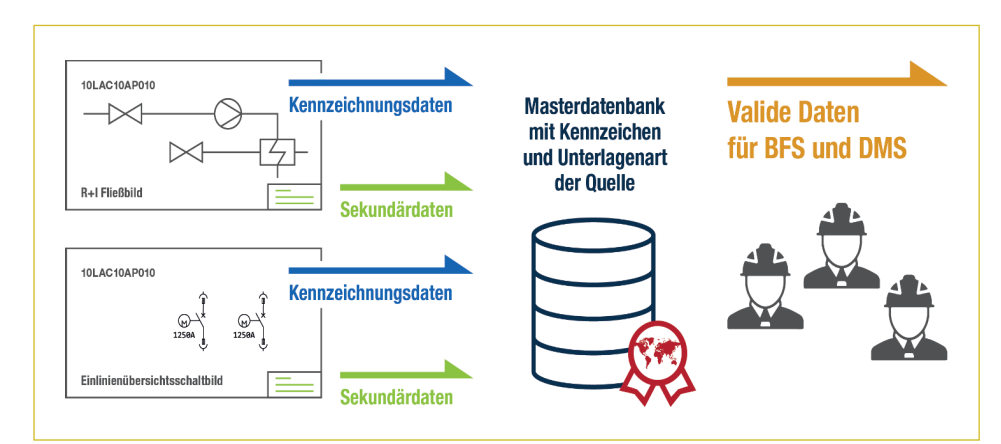

Bild 7: Extraktion von Kennzeichen- und Sekundärdaten aus dem R&I und SIL (Einlinienschaltbild)

Die Erstellung des *Digitalen Zwillings* wurde mit folgenden Teilschritten realisiert:

- 1. Sichtung und Bewertung des analogen Archivs
- 2. Reduzierung von 1.850 vorhandenen zu 651 zu erfassenden Papier-Leitz-Ordnern
- 3. KKS-Scann von 14.985 Dokumenten
- 4. Automatisierte Erkennung von 34.949 KKS-Kennzeichen
- 5. Automatisierte Erkennung von 202.066 KKS-Dokumentverknüpfungen
- 6. Validierung der erkannten Kennzeichen mittels:
	- a. Daten aus der Prozessleittechnik
	- b. Daten aus dem Betriebsführungssystem
	- c. Daten aus informationsführenden Listen (Armaturenlisten, Rohrleitungslisten usw.)
- 7. AS BUILT-Aufnahme der Anlage
	- a. Ermittlung relevanter R&I Schemata
	- b. Vorbereitung der R&I Schemata für die AS-BUILT-Aktualisierung
- c. Extraktion der KKS Inhalte nach R&I
- d. Betankung der AS-BUILT-App mit KKS-Kennzeichen aus R&I
- e. Aktualisierung der R&I durch Redlining im PDF
- f. Kennzeichnung der Komponente bei fehlender KKS mittels ID-Schild (QR-Code mit fortlaufender Nummer)
- g. KKS Neuvergabe bei fehlender KKS in enger Abstimmung mit AVA Velsen
- h. Erfassung des Aufstellungsortes pro Komponente
- i. Erfassung Betriebsmittel, z.B. Schalter einer Pumpe mit dessen Einbauort, ausgewählter Komponenten
	- i. Qualitätsgesicherter Prozess durch:
		- 1. ID vor Ort
		- 2. ID in AVIS
		- 3. ID für kompletten Beschilderungsprozess
	- ii. Anlagenerfahrene Mitarbeiter in den Bereichen
		- 1. Elektrotechnik
		- 2. Maschinentechnik
		- 3. Bautechnik
- 8. Bereitstellung in einer webbasierten auf Benutzerfreundlichkeit optimierten Plattform

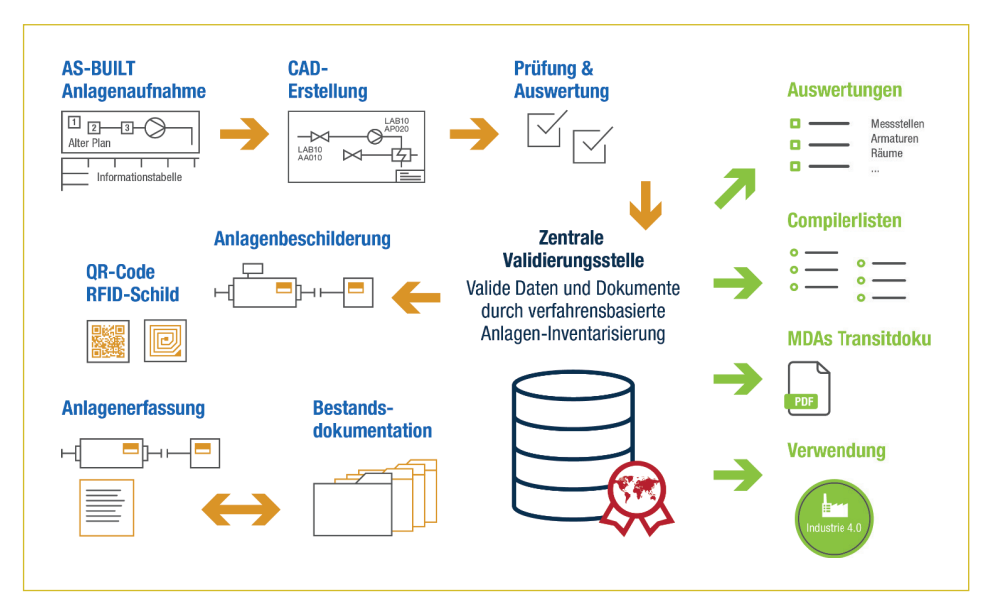

Bild 8: Optimierter AS-BUILT-Erfassungsprozess

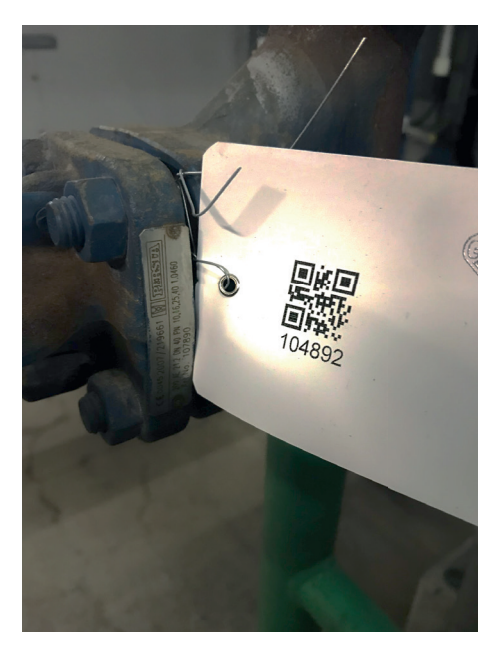

Bild 9: QR-Code mit ID-Schild an Typ und Hersteller für AS BUILT Aufnahme

Bei der Begehung und dem AS-BUILT-Abgleich der Anlage wurden viele Stellen gefunden, an denen die Anlagenbeschilderung verloren, falsch oder nie vorhanden war. Dies wurde zum Anlas genommen, die Schilder allesamt auf eine QR-Code-Norm umzustellen neue Schilder in der Anlage zu montieren.

## 3.1. Nutzen: Gründe für den digitalen Zwilling

Die Gründe für die Erhebung eines *Digitalen Zwillings* sind vielfältig in der AVA-Velsen standen die personalbezogenen Anforderungen im Vordergrund:

- Neue Mitarbeiter haben weniger Vorbehalte gegen digitale Dokumentation.
- Neue Mitarbeiter erwarten zeitgemäßes InformationsManagement.
- Neue Mitarbeiter benötigen mit Beginn der Tätigkeit valide Informationen, um ihre Arbeit zu erledigen
- Prozesse werden dadurch vereinfacht, nachvollziehbar und personenunabhängig.
- Routineaufgaben können automatisiert werden.
- Der Informationsfluss wird beschleunigt, die Arbeit vereinfacht.
- Langfristiges Ziel: Die Abschaffung des körperlichen Archivs zur Vereinfachung, bzw. Reduzierung der Arbeit.
- Alle vorangegangenen Schritte sind die Basis für das Digitale-Zwillings-Konzept, eine Simulation des Kraftwerks, die zu folgenden weiteren Zwecken eingesetzte werden kann:
	- 1:1-Simulator als Validierungswerkzeug
	- 1:1-Simulator als Engineering Werkzeug
	- 1:1-Simulator als Trainingswerkzeug

## 3.2. Software und Services für stetig aktuelle Digitale Informationszwillinge in der kritischen Infrastruktur

Die Erstellung eines *Digitalen (Informations-)Zwilling*s ist ein ebenso aufwändiger wie lohnender Vorgang. Doch wie die Nachrichten verlieren auch Informationen, mit der Zeit an Wert, wenn diese nicht aktualisiert werden.

Um den *Digitalen Zwilling* auf Stand zu halten ist es wichtig ihn mit aktuellen Daten zu versorgen, Dokumente zu aktualisieren, Dokumente zu tauschen, wenn Umbauten stattfinden.

Diese Anforderung besteht gesetzlich für jedes Dokumentationskonzept einer verfahrenstechnischen Anlage, unabhängig ob dieses traditionell analog oder eben in Form eines digitalen Zwillings vorliegt. Allerdings bietet der digitale Zwilling hier signifikante Vorteile, was die Ausführung, Implementierung und Verfügbarkeit der aktualisierten Information anbelangt.

Die damit verbundenen Arbeit kann durch ein eigenes technisches Büro oder über ein virtuelles technisches Büro erfolgen.

Nach Abschluss der Arbeiten, beginnet die Pflege des digitalen Modells. Die Anlage und deren Systeme sind stetigen Veränderungen ausgesetzt. Es gibt Erneuerungen, Optimierungen und Umbauten. Diese sich in der Realität ereignenden Dinge müssen in den digitalen Zwilling nachgezogen werden, um diesen auf Stand zu halten.

Eine andere Möglichkeit ist die externe Vergabe der Informationsaktualisierung an einen Dienstleister, der durch einen virtuellen Mitarbeiter des technischen Büros unterstützt wird.

Definition eines durch den virtuellen Mitarbeiter gestütztes technisches Büro:

- KI-basierte Software-Lösung zur Muster- und Metadatenerkennung
- Prüfung der Dateien auf Duplikate
- Erfassung der Dateien in einem Anlageninformationssystem
- OCR-Erkennung aller Dateien
- Leistungsstarke Volltextsuche
- KKS-Extraktion aus den Dateien
- Bereitstellung aktueller, intelligenter und interaktiver R&Is und Dokumente im HTML-Format

# 4. Den Digitalen Informationszwilling nutzen in der AVG Abfallverwertungsgesellschaft mbH

Die Nutzungsmöglichkeiten eines *Digitalen Zwillings* sind vielschichtig. Im Folgenden werden einige dieser Möglichkeiten aufgezeigt.

Zusammengefasst beinhaltet der *Digitale Zwilling* im Nebenprodukt ein *zentrales Informationssystem für Anlagen Information und Instandhaltungsplanung*.

Durch die Software- und Plattformunabhängigkeit können hier alle Informationen zusammenfließen.

Diese Merkmale beschreiben den softwarebasierten digitalen Zwilling

- Alle Informationen in einer zentralen Plattform
- Vorschausuche mit visueller Darstellung des *Fundorts* der Gestalt des digitalen Abbilds
- Informationen aus Betriebsführungssystem, Leittechnik, Planzahlen, Auslegungsparametern, zentral nutz- und weiterverwendbar
- Aufgaben und Eskalationssystem für kritische Anwendungen
- Schichtbuch, Arbeitsfreigaben, usw.
- Mängelmeldungen
- Verwaltung wiederkehrender Aufgaben
- Webbasierte Bereitstellung ohne Softwareinstallation

## 4.1. Digitaler Informationszwilling für Planung

Das digitale Abbild erleichtert die Planung von Erneuerungs- und Optimierungsmaßnahmen durch die sofortige Verfügbarkeit aller Informationen.

## 4.2. Digitaler Informationszwilling für Schulung durch den Einsatz eines Simulators

Der Einsatz des Simulators in der Ausbildung des Bedienpersonals ist heute noch aktueller als vor 40 Jahren. Dünne Personaldecken, hoher Automatisierungsgrad und die durch Netzschwankungen bedingte, oft dynamische Fahrweise moderner Anlagen sind heute eher die Regel als die Ausnahme. Einen Mitarbeiter mehrere Jahre, mitlaufen' zu lassen, bis er einsatzbereit ist, ist heute nicht mehr denkbar.

Hier bietet die 1:1-Simulation eine Abkürzung für den Bediener. Die in der Fachtheorie erlernten Zusammenhänge werden an der eigenen Anlage mit den gewohnten Bedienbildern erlebt. Mitarbeiter können mit Betriebssituationen konfrontiert werden, die nur selten im Normalbetrieb vorkommen. Sie können die Störungsbeherrschung trainieren und gemeinsam mit den Fachabteilungen das bestmögliche Verhalten für jeden Betriebspunkt der eigenen Anlage durchdenken. [1]

## 4.3. Nutzung des digitalen Information-Zwillings in der Instandhaltungsplanung – Praxisbeispiel AVG Abfallverwertungsgesellschaft mbH, Hamburg

Der wohl offensichtlichste Zweck des digitalen Zwillings ist die Nutzung aller vorhandenen Informationen zur Instandhaltungsoptimierung. Ein auf diesen Informationen basierendes digitales Abbild ermöglicht echte Instandhaltung 4.0 und an anwendbare predictive maintenance. Der Digitale Zwilling ist Basis einer Instandhaltungsplanung und aller weiteren Vorgänge in Bezug auf die Anlage und die Aufgaben, die für deren Betrieb notwendig sind.

#### **Beispiel-Workflow Störmeldung durch Schichtleiter**

- 1. Leiter M-Technik sichtet die Meldung und erstellt einen Arbeitsauftrag mit direkter Einsicht in die techn. Dokumentation, Gefährdungsbeurteilung und Betriebsanweisung
- 2. Schichtleiter erstellt die Arbeitserlaubnis, ggf. nach Freischaltung mit Freigabeschein und gibt damit die Arbeiten mit Belegen in Papierform oder per digitaler Unterschrift frei Mitarbeiter XY zeichnet gegen.
- 3. Beim Abmelden der Arbeiten ebenfalls.
- 4. Nach Vollendung der Arbeiten meldet der Leiter M-Technik die Arbeiten, als erledigt, mit dem Vermerk, welche Arbeiten durchgeführt wurden.
- 5. Diese Meldung wird automatisch zur Bauteil- und Komponenten-Historie hinzugefügt.

## 4.4. Digitaler Informationszwilling für Stör- und Mängelmeldung, Arbeitserlaubnis, Behälterbefahrschein, Sicherungsschein und Freischaltung

Die Stör- und Mängel-Meldung bzw. deren Beseitigung erfolgte und erfolgt, in vielen Anlagen, teilweise immer noch verbal oder nur teildokumentiert.

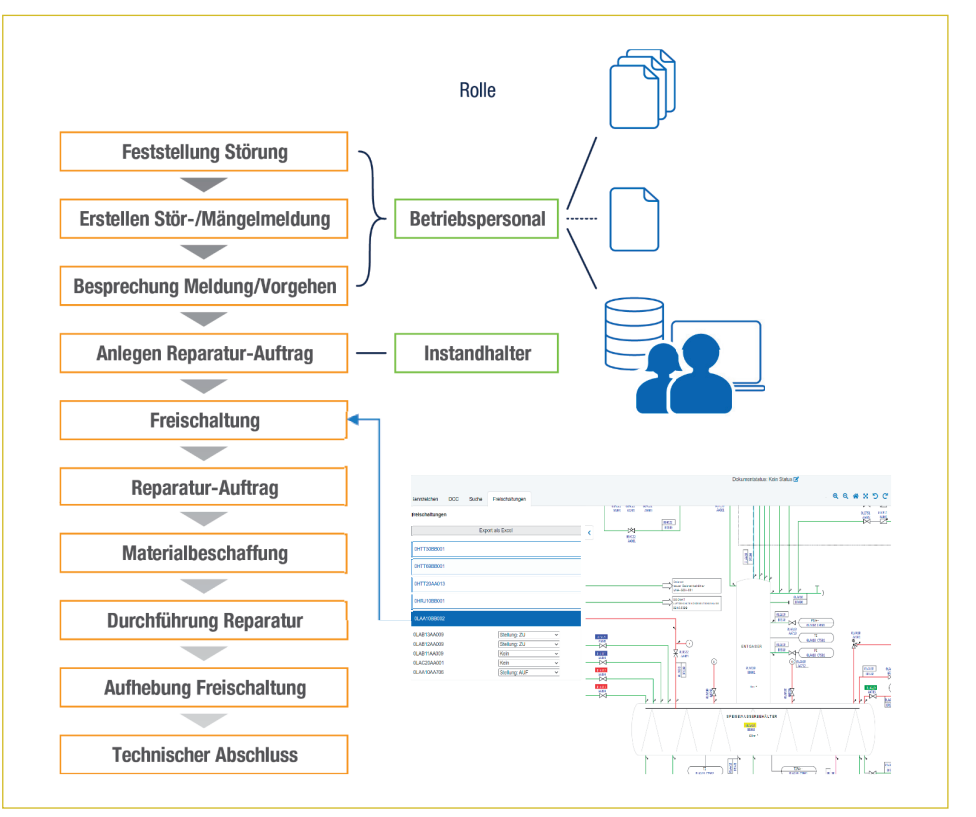

Bild 10: Zusammenhänge in der Instandhaltung – Visualisierung der Freischalungsplanung im R&I

Über lange Zeit wurde Wissen um diese Vorgänge von einem Mitarbeiter zum anderen weitergeben oder wie hier in Velsen *On-the-Job* bei der Inbetriebnahme vermittelt.

Bei der Erstellung eines digitalen Informationszwillings steht der Zweck der Anwendung nach Fertigstellung im Fokus. Somit ist es unerlässlich sich mit der Identifizierung des benötigten Wissens in den Prozessen des täglichen Betriebes zu befassen.

Zusätzlich dazu werden die erforderlichen Rollen der Mitarbeiter, die die gestellten Aufgaben später erfüllen können müssen, benötigt.

Bild 10 zeigt die Prozesse und die Rollen und die dafür benötigten Daten und Dokumenten, sowie die Visualisierung eines R&Is zur Freischaltungsplanung.

#### **Störungsmeldung**

Störungen werden nicht nur aufgenommen, sondern aufbereitet und sofort an alle zuständigen Bearbeiter im Unternehmen und ggf. auch an Auftraggeber oder Dienstleister weitergeleitet. Bei der Aufnahme von Mängeln und Störungen können neben Texten auch Fotos, Unterschriften, Spracheingaben und GPS-Koordinaten erfasst werden.

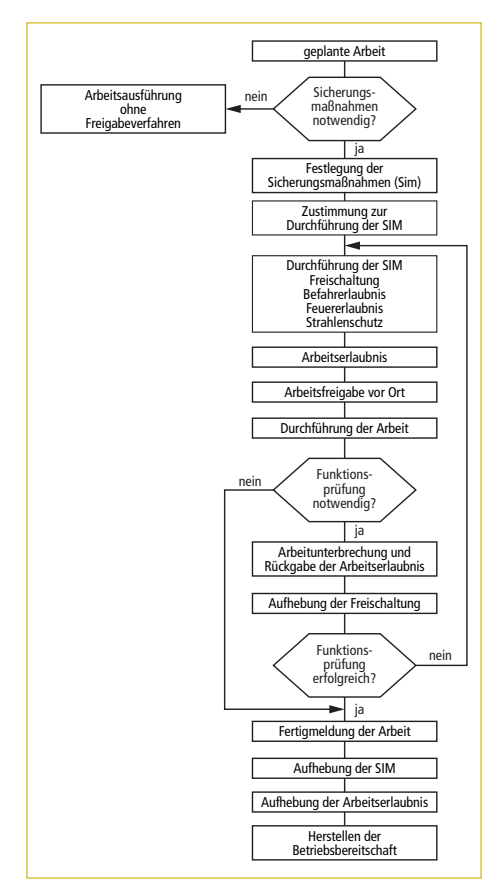

Bild 11: Beispielhafter Ablauf

Wer wann die Störung erfasst hat, ist jederzeit nachvollziehbar. Erfasste Mängel können in zu erledigende Aufgaben umgewandelt werden und unterliegen dann dem normalen Workflow.

#### **Freischaltung (elektrisch)**

Um beispielsweise einen Motor zu wechseln, muss dieser Freigeschaltet werden. Das bedeutet, der Gruppenleiter E-Technik muss in der Planung *Freischaltung/ Schaltauftrag* erforderlich anklicken. Das System kann die Freischaltung/Schaltauftrag direkt bei der Arbeitserlaubnis in den Workflow anhängen.

#### 4.4.1. Variable Datenstrukturen für digitales Formularwesen

Ein Großteil dieses Artikels beschäftigt sich mit der Überführung analoger statischer Daten in den digitalen Zwilling. Das prozessbezogene Formularwesen stellt die digitale Entsprechung vormals analoger Arbeitsscheine dar. Auch hier werden etablierte Prozesse inklusiver deren analoger Entsprechungen in die digitale Welt überführt.

Beispiele hierfür sind:

- Mängel und Störungen werden nicht nur aufgenommen, sondern digital aufbereitet und sofort an alle zuständigen Bearbeiter im Unternehmen und ggf. auch an Auftraggeber oder Dienstleister weitergeleitet.
- Bei der Aufnahme von Mängeln und Störungen können neben Texten auch Fotos, Unterschriften, Spracheingaben und GPS-Koordinaten im digitalen Schein erfasst werden.
- Wer wann den Mangel/die Störung erfasst hat, ist jederzeit nachvollziehbar. Erfasste Mängel können in zu erledigende Aufgaben umgewandelt werden und unterliegen dann dem normalen Workflow. Mangelbeschreibungen können (auch) als PDF abgerufen und an Externe zu Bearbeitung weitergegeben werden.

#### **Mängelmeldung**

Die Mängelmeldung beschreibt einen Mangel an einem Bauteil oder System. Die Definition und der Einsatz sind, von Anlage zu Anlage, unterschiedlich aber in großen Teilen inhaltlich ähnlich.

Deshalb ist bei der Wahl des Werkzeugs auf Flexibilität zu achten.

Es muss jederzeit mehrdimensional angepasst, um auf die Anforderungen der jeweiligen Anlage optimiert werden zu können.

#### **Beispielhafter Ablauf**

Mängelmeldung (MM) fortlaufend (Nummerierung automatisiert vom System generiert und verwaltet)

- 1. Schichtleiter meldet einen Mangel anhand:
	- einer KKS (Katalog),
	- einem Freitextfeld,
	- Linie,
	- Priorität,
	- Zustand,
	- Betriebseinschränkung

und wählt die betroffene Disposition z.B. E-Technik oder M-Technik aus.

(alle Felder frei konfigurierbar)

- 2. Der Schichtleiter speichert die MM.
- 3. Die MM wird in der Systemdatenbank angezeigt, sodass nach E-Technik/M-Technik gefiltert und der entsprechende Gruppenleiter darauf eine Arbeitserlaubnis planen kann.
- 4. Systembenachrichtigung an den entsprechenden Gruppenleiter

#### **Erstellung Arbeitserlaubnis**

Arbeitserlaubnis (AE) fortlaufend (Nummerierung automatisiert vom System generiert und verwaltet)

1. Arbeitserlaubnis in Planung (1.Step = Status: *In Planung*) wird durch z.B. Gruppenleiter E-Technik oder M-Technik erstellt

Der Gruppenleiter E-Technik filtert nach seiner Disposition und ihm werden alle vorhandenen MM angezeigt oder hat diesen Filter als *Default* eingestellt.

2. Er ruft die MM auf und kann direkt über einen Button *Arbeitserlaubnis erstellen* zum nächsten Punkt springen.

Hier zeigt das System direkt die MM-Nr., KKS, KKS Bezeichnung sowie Linie und Ort der vorherigen MM an.

- 3. Das System erstellt eine Arbeitserlaubnisnummer (AE)
- 4. Als nächstes wird vom Gruppenleiter E-Technik festgelegt welche Maßnahmen ergriffen werden müssen, um den Mangel zu beseitigen.
	- a. z.B. *Motor wechseln*.
	- b. Er kann sich direkt die Dokumentation (über einen Button) aufrufen, um ggf. ein R&I oder Betriebsanleitung zu lesen.
- 5. Darüber hinaus muss er festlegen, welche Gefahren bei den Arbeiten herrschen. Aktuelle Gefährdungsbeurteilungen und Betriebsanweisungen kann er zur Arbeitserlaubnis hinzufügen. Das kann jeweils eine, oder mehrere sein.
- 6. Um den o.g. Motor zu wechseln, muss dieser Freigeschaltet werden.
- 7. Das bedeutet, der Gruppenleiter E-Technik muss in der Planung *Freischaltung/ Schaltauftrag* erforderlich anklicken.
- 8. Das System hängt die Freischaltung/Schaltauftrag direkt bei der Arbeitserlaubnis in den Workflow.
- 9. Der Gruppenleiter E-Technik informiert den Pförtner über einen möglichen Dienstleister und die Schichtleiter per Mail über die auszuführenden Arbeiten anhand der AE-NR.
- 10. Erteilung Arbeitserlaubnis (2. Stepp = Status: *In Bearbeitung*) wird durch Schichtleiter erstellt
	- a. Der Schichtleiter ruft beim Eintreffen des Dienstleisters die AE in der Datenbank auf kontrolliert die geplanten Arbeiten und ergänzt diese ggf. da er den aktuellen Anlagenzustand beurteilen kann.
	- b. Ist der Schichtleiter mit den geplanten Maßnahmen einverstanden, wird er die geplante Freischaltung des Motors veranlassen. Hierbei muss das Protokoll *Freischaltung* mit Vermerk zur MM und AE genutzt werden. Erst wenn die Freischaltung durchgeführt, dokumentiert und in der Arbeitserlaubnis vermerkt wurde, kann er die Arbeiten für den Dienstleister ausdrucken und freigeben.

*Die PDF beinhaltet die Arbeitserlaubnis, alle Betriebsanweisungen, Gefährdungsbeurteilungen und mitgeltende Freigaben. Die technische Dokumentation nicht.*

*Dieses komplette PDF kann zur KKS als Reiter Arbeitsfreigaben in der Datenbank gespeichert werden.* 

- 11. Freigabe Arbeitserlaubnis (3. Stepp = Status: *Freigabe*) wird durch die Schichtleiter veranlasst:
	- a. Alle geplanten Maßnahmen werden umgesetzt. Der Motor wurde getauscht.
	- b. Der Dienstleister meldet die Arbeiten als abgeschlossen.
	- c. Als nächster Schritt erfolgt die Zuschaltung des Motors. Dies veranlasst wieder der Schichtleiter.
	- d. Daraufhin erfolgt ein Probelauf. Verläuft dieser positiv, kann der Dienstleister sich abmelden
	- e. Der Schichtleiter erklärt die Anlage wieder für betriebsbereit.
- 12. Abschluss Arbeitserlaubnis (4. Stepp = Status: *Abgeschlossen*)

Der Schichtleiter meldet die Arbeitserlaubnis als *abgeschlossen*. Die MM wird als *abgeschlossen* automatisch vom System übernommen.

#### **Behälterbefahrschein – Befahrerlaubnisschein**

Der Behälterbefahrschein ist notwendig um in Behältern und engen Räumen (sind allseits oder überwiegend von festen Wandungen umgebene Bereiche, in denen aufgrund ihrer räumlichen Enge, von zu geringem Luftaustausch oder der in ihnen befindlichen bzw. eingebrachten Stoffe, Gemische, Verunreinigungen oder Einrichtungen besondere Gefährdungen bestehen oder entstehen können, die über das üblicherweise an Arbeitsplätzen herrschende Gefahrenpotenzial deutlich hinausgehen) arbeiten zu können. Auch Bereiche, die nur teilweise von festen Wandungen umgeben sind, in denen sich aber aufgrund der örtlichen Gegebenheiten oder der Konstruktion Gefahrstoffe ansammeln können bzw. Sauerstoffmangel entstehen kann, sind enge Räume im Sinne dieser Regel.

Zur Einhaltung und Kontrolle der dafür geltenden Bestimmungen dient der Behälterbefahrschein.

#### **Sicherungsschein**

Instandhaltungsarbeiten dürfen grundsätzlich erst dann beginnen, wenn man Gefährdungen durch gefahrbringende Bewegungen ausschließen kann.

Ein unbefugtes, irrtümliches und unerwartetes Ingangsetzen gefahrbringender Bewegung kann nur durch Ausschalten und Abschließen des Hauptschalters ausgeschlossen werden.

Dies bedeutet: Alle Beschäftigten müssen ein eigenes Schloss haben. Für dieses Schloss darf es nur einen passenden Schlüssel geben. Ein Ersatzschlüssel kann vorhanden sein, muss jedoch für andere Beschäftigte unzugänglich aufbewahrt werden (z.B. bei der

**Betriebsoptimierung**

Betriebsoptimierung

zuständigen Produktionsleitung oder beim zuständigen Meister oder bei der Meisterin). Wenn das nicht gewährleistet ist, besteht die Möglichkeit, dass eine Person die Schlösser der Kollegen und Kolleginnen öffnet, die dann wiederum gefährdet sein können.

# 4.4.2. Digitaler Informationszwilling bei der Revisionsplanung

Zur Steigerung der Effizienz in der Revisionsplanung soll das Anlegen von Arbeitsaufträgen vereinfacht werden. Hierzu kann auf die Inhalte und Erfahrungswerte der letzten Revisionen zugegriffen werden.

Zum Beispiel können hier auf Mustervorlagen, Arbeitserlaubnisse repliziert und Vorgänge digital erstellt, die dann real abgearbeitet werden.

In der Revisionsübersicht sind alle abzuarbeiten Arbeiten inkl. Arbeitserlaubnis, Sicherungsschein usw. hinterlegt. Diese werden behandelt wie eine AE (Arbeitserlaubnis).

# 5. Fazit

Die Einsatzmöglichkeiten von digitalen Zwillingen sind vielseitig, die von digitalen Zwillingskonzepten schier unbegrenzt, so dass ich die Frage kaum mehr stellt, ob ein digitaler Zwilling realisiert werden sollte sondern eher wann.

Der Zeitpunkt der Realisierung sollte wie bei der AVA in Velsen so gewählt sein, dass sich im besten Falle die Knowhow Träger noch aktiv im Unternehmen befinden.

Das es möglich ist in einem guten Kostennutzen Verhältnis einen digitalen Zwilling für eine Bestandsanlage zu erstellen hat dieses Beispiel gezeigt.

Diese Dinge haben sich in der AVA-Velsen durch die Erstellung des *Digitalen Zwillings* verändert:

Remote-Zugriff auf einen langjährig erfahrenen Fachkräfte-Pool

- Aktuelle und schnelle Informationsverfügbarkeit durch AVIS.WEB
- Risikominimierung der Betriebsführung: Revisionshistorie, Sicherstellung der Aktualität der Dokumentation
- Verbesserung der Datenqualität, Reduzierung von Fehlerquellen, Vermeidung von Mehrfachbearbeitung und Redundanzen
- Höhere Anlagenverfügbarkeit durch schnelle Lokalisierung aller für die Anlage relevanten Informationen

Seit der Einführung des digitalen Zwillings betreut die AVA Velsen ein größeres verfahrenstechnisches Projekt zur Fernwärmeauskopplung zum Beginn der Heizperiode 2022/23. Hier hat sich der schnelle Zugriff auf den Datenraum mit den harmonisierten Daten bewährt. Zudem hat das Projekt des digitalen Zwillings die Anforderungen an die Dokumentation so gut spezifiziert, dass diese Anforderungen mit den Bestellspezifikationen an die Lieferanten der Fernwärmekomponenten

weitergegeben werden konnten. Auf diese Weise sollen die neuen Dokumente von Anfang an die Anforderungen erfüllen und in das neue Dokumentationssystem eingeführt werden.

Im Ausblick werden die Eigenschaften der Speichersysteme des digitalen Zwillings so verbessert, dass künftig auch im Einklang mit den Vorschriften aus der Anlagengenehmigung auf die Vorhaltung eines körperlichen Archivs verzichtet werden kann. Dies soll zeitnah umgesetzt werden. Dadurch wird der Aufwand für den Änderungsdienst noch einmal substantiell vermindert.

Durch immer schwierigere, kalkulierbare Einflüsse auf unser tägliches Leben ist vorausschauendes Handeln ein Faktor des Erfolgs und der Planbarkeit.

# 6. Quelle

[1] Lasch, P.: Einsatzmöglichkeiten von anlagenspezifischen 1:1-Simulatoren für rostgefeuerte Kraftwerke. EKu.SIM

# Ansprechpartner

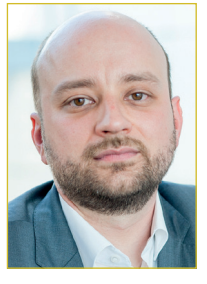

**Hans Preuß**  GABO IDM mbH Geschäftsführer Am Weichselgarten 3 91058 Erlangen, Deutschland +49 9131 873-25 hk.preuss@gabo-idm.de

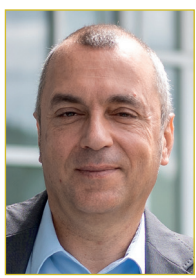

**Dipl.-Ing. Ekkehard Orloff** AVA Velsen GmbH Geschäftsführer Alte Grube Velsen 16 66127 Saarbrücken, Deutschland +49 6898 946-111 e.orloff@ava-velsen.de

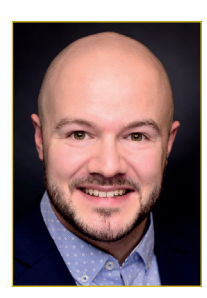

**Dennis Palm** AVG Abfall-Verwertungs-Gesellschaft mbH Indaver Germany Group Gruppenleiter | Arbeitsvorbereitung Borsigstraße 2 22113 Hamburg, Deutschland +49 40 73351-565 dennis.palm@indaver.com

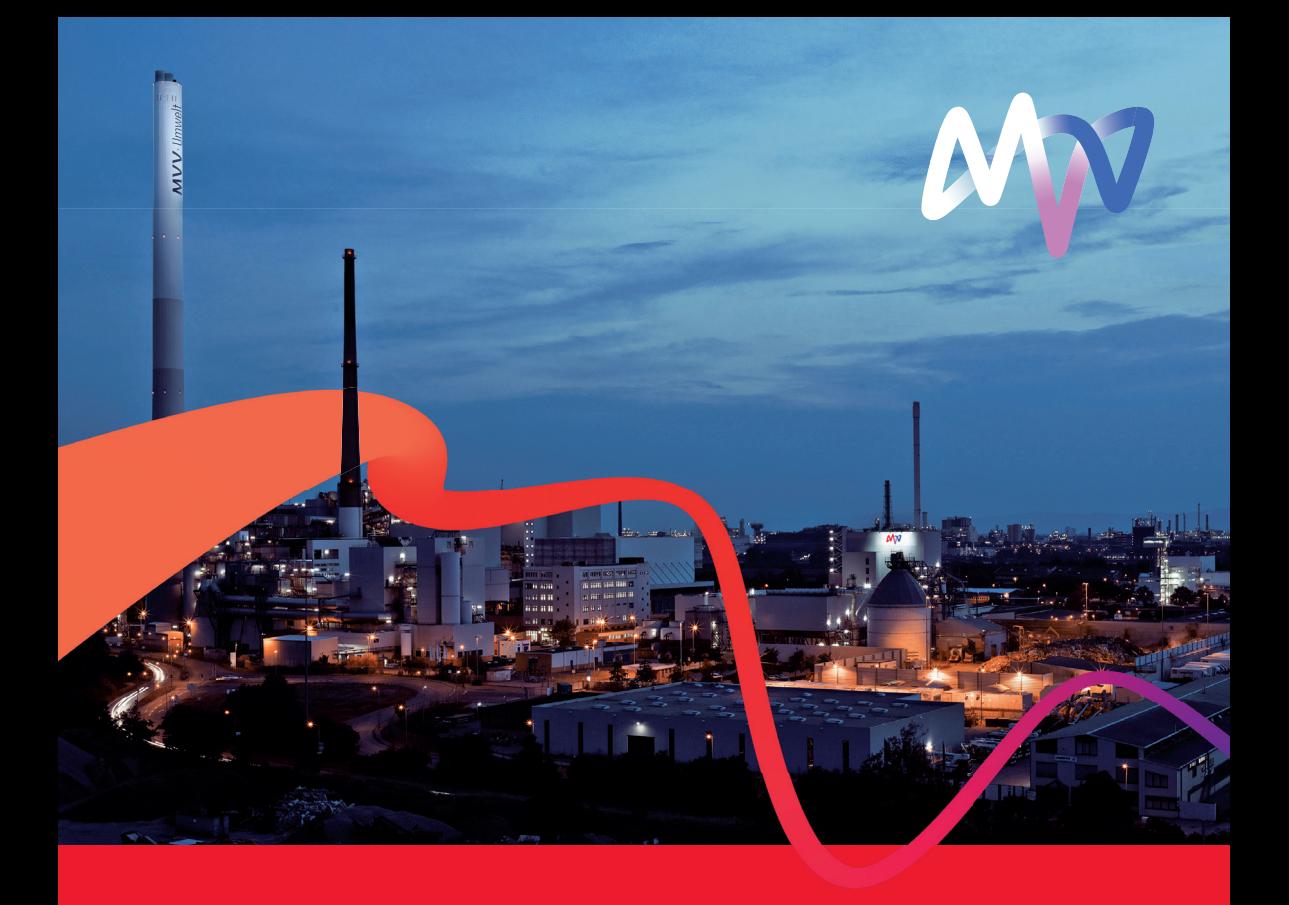

# Wir verbinden die Kreislaufwirtschaft mit der Energie- und Wärmewende

Mit unseren vielfältigen Technologien und Lösungen leisten wir einen wichtigen Beitrag zur Kreislaufwirtschaft, indem wir Reststoffe zu Energie und Wertstoffen umwandeln. Durch die thermische Behandlung von Restabfällen, die Verwertung von Biomassen und kommunalen Bioabfällen erzeugen wir als verlässlicher Partner unserer Kunden Strom, Dampf und Wärme bei höchstmöglicher Energieeffizienz.

Neben der Energieerzeugung aus Abfällen und nachwachsenden Rohstoffen sind auch erneuerbare Energien wie Wind und Photovoltaik wichtige Technologien, auf die wir setzen, damit wir bis 2040 klimaneutral und anschließend klimapositiv werden. www.mvv-umwelt.de

> **Wir begeistern** mit Energie.

Bibliografische Information der Deutschen Nationalbibliothek

Die Deutsche Nationalbibliothek verzeichnet diese Publikation in der Deutschen Nationalbibliografie; detaillierte bibliografische Daten sind im Internet über http://dnb.dnb.de abrufbar

Stephanie Thiel, Elisabeth Thomé-Kozmiensky, Peter Quicker, Alexander Gosten (Hrsg.):

#### **Energie aus Abfall, Band 19**

ISBN 978-3-944310-59-6 Thomé-Kozmiensky Verlag GmbH

Copyright: Elisabeth Thomé-Kozmiensky, M.Sc., Dr.-Ing. Stephanie Thiel Alle Rechte vorbehalten

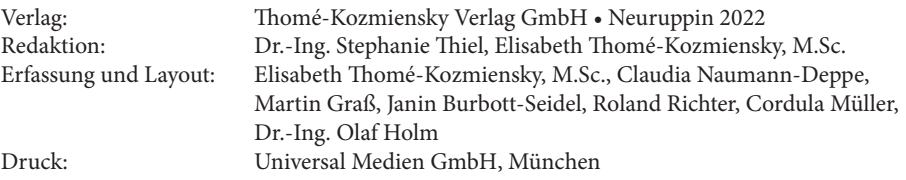

Dieses Werk ist urheberrechtlich geschützt. Die dadurch begründeten Rechte, insbesondere die der Übersetzung, des Nachdrucks, des Vortrags, der Entnahme von Abbildungen und Tabellen, der Funksendung, der Mikroverfilmung oder der Vervielfältigung auf anderen Wegen und der Speicherung in Datenverarbeitungsanlagen, bleiben, auch bei nur auszugsweiser Verwertung, vorbehalten. Eine Vervielfältigung dieses Werkes oder von Teilen dieses Werkes ist auch im Einzelfall nur in den Grenzen der gesetzlichen Bestimmungen des Urheberrechtsgesetzes der Bundesrepublik Deutschland vom 9. September 1965 in der jeweils geltenden Fassung zulässig. Sie ist grundsätzlich vergütungspflichtig. Zuwiderhandlungen unterliegen den Strafbestimmungen des Urheberrechtsgesetzes.

Die Wiedergabe von Gebrauchsnamen, Handelsnamen, Warenbezeichnungen usw. in diesem Werk berechtigt auch ohne besondere Kennzeichnung nicht zu der Annahme, dass solche Namen im Sinne der Warenzeichen- und Markenschutz-Gesetzgebung als frei zu betrachten wären und daher von jedermann benutzt werden dürfen.

Sollte in diesem Werk direkt oder indirekt auf Gesetze, Vorschriften oder Richtlinien, z.B. DIN, VDI, VDE, VGB Bezug genommen oder aus ihnen zitiert worden sein, so kann der Verlag keine Gewähr für Richtigkeit, Vollständigkeit oder Aktualität übernehmen. Es empfiehlt sich, gegebenenfalls für die eigenen Arbeiten die vollständigen Vorschriften oder Richtlinien in der jeweils gültigen Fassung hinzuzuziehen.